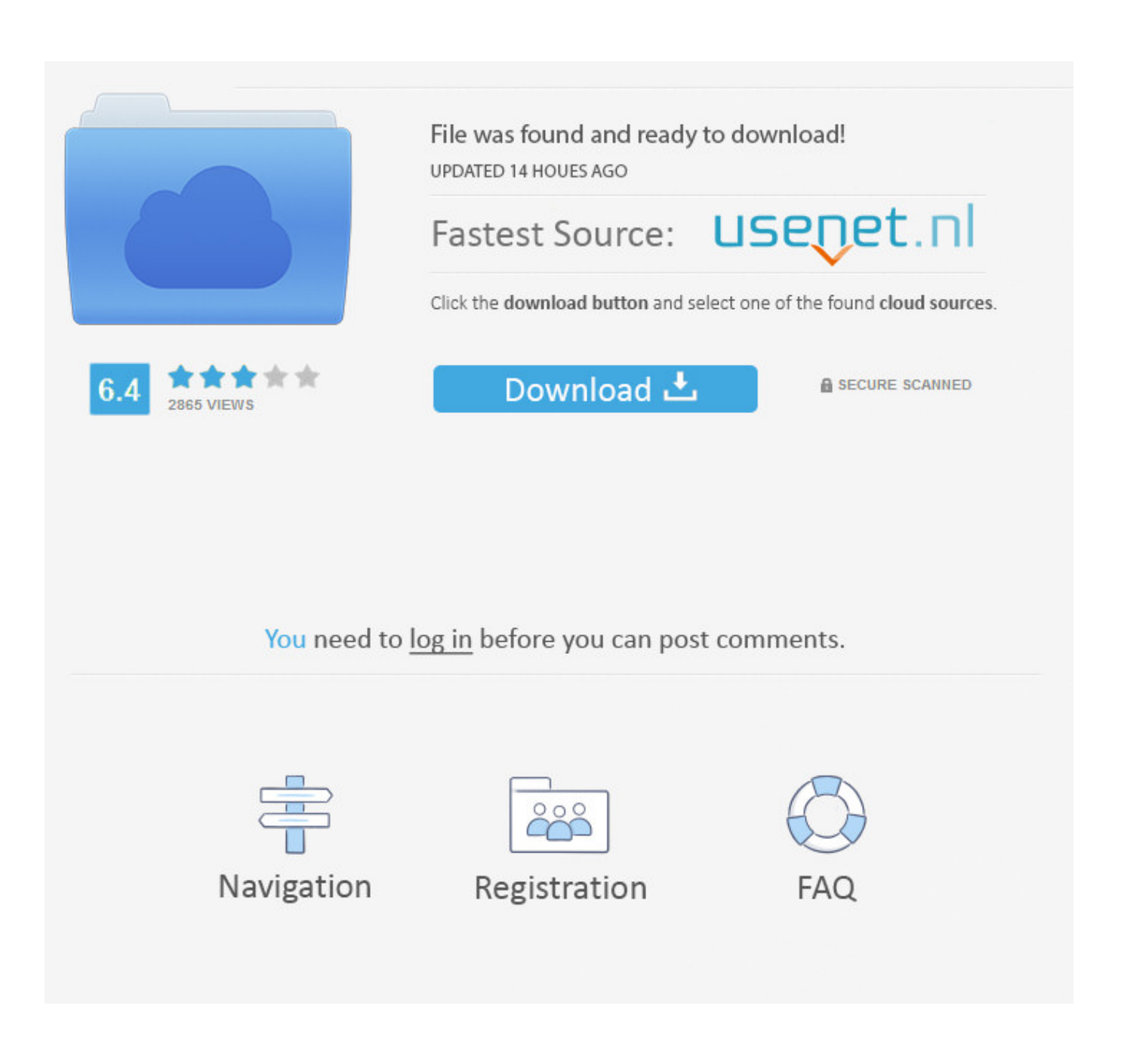

[Mac Bad Apps List](https://geags.com/1uf74c)

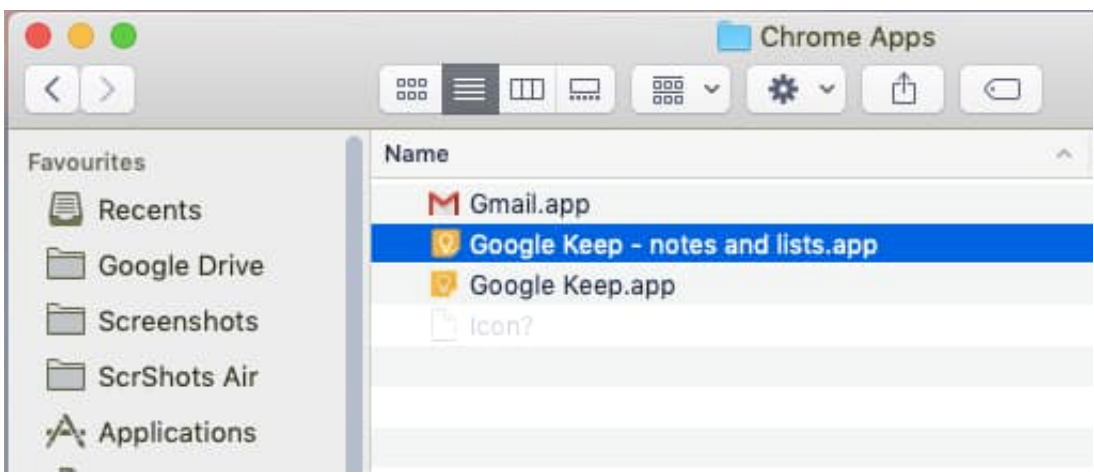

[Mac Bad Apps List](https://geags.com/1uf74c)

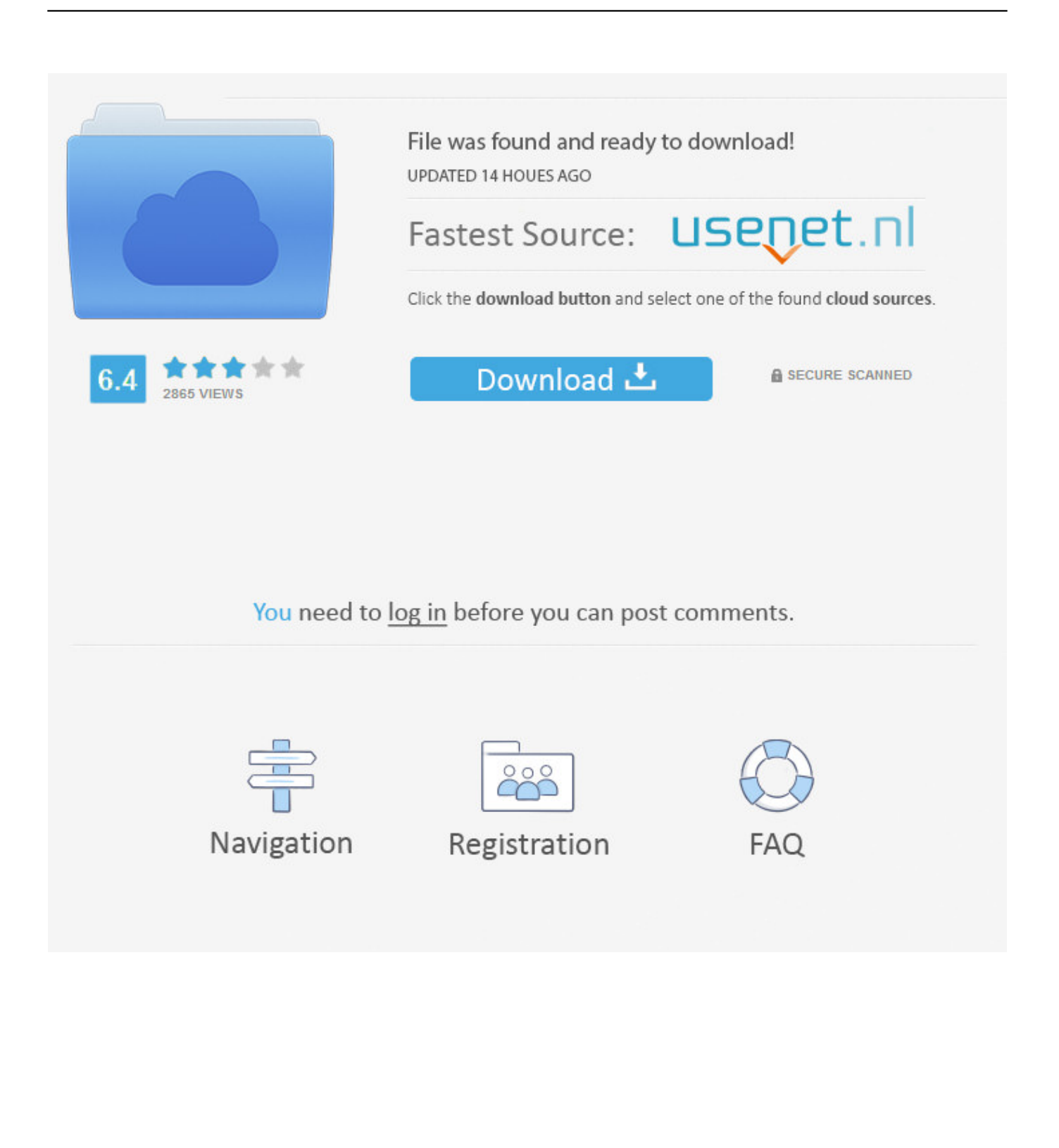

Research how similar apps are categorized — users may already know to visit these categories to find this type of app.

- 1. apps list
- 2. apps list android
- 3. apps list in india

Where users naturally look for an app like yours Understanding your audience will help you identify the category in which they will likely look for your app.. Will they consider your app to be more of a social network app or a photography app?Which categories contain the same type of apps as yours.. You can get to it by tapping on the search bar at the top of the App Library interface.. For Mac apps, the primary category you select is also the category in which the app appears when users browse the Mac App Store or filter search results, and it determines placement in the Categories tab on the Mac App Store in macOS 10.. The App Library has another view, which is an alphabetical list of all of the apps you have installed.

## **apps list**

apps list, apps list on iphone, apps listening to you, apps list android, apps list in india, apps list windows 10, apps listening, apps list view apple watch, apps list banned in india, apps list for apple tv, apps listen to you, apps listening to you ads, apps listen to music offline free [Microsoft Office 2007 Free With Crack Keygen free load](https://job.firstvds.ru/system/files/webform/vacancy/fausabol67.pdf)

For the App Store, you could choose either Photo & Video or Social Networking as your primary category.. Some apps will update their plist file every time you use the program Otherwise, open the app and make any type of change in its preferences and save. [Patch 1 3 Ntdll: For Mac](https://salremikar.weebly.com/blog/patch-1-3-ntdll-for-mac)

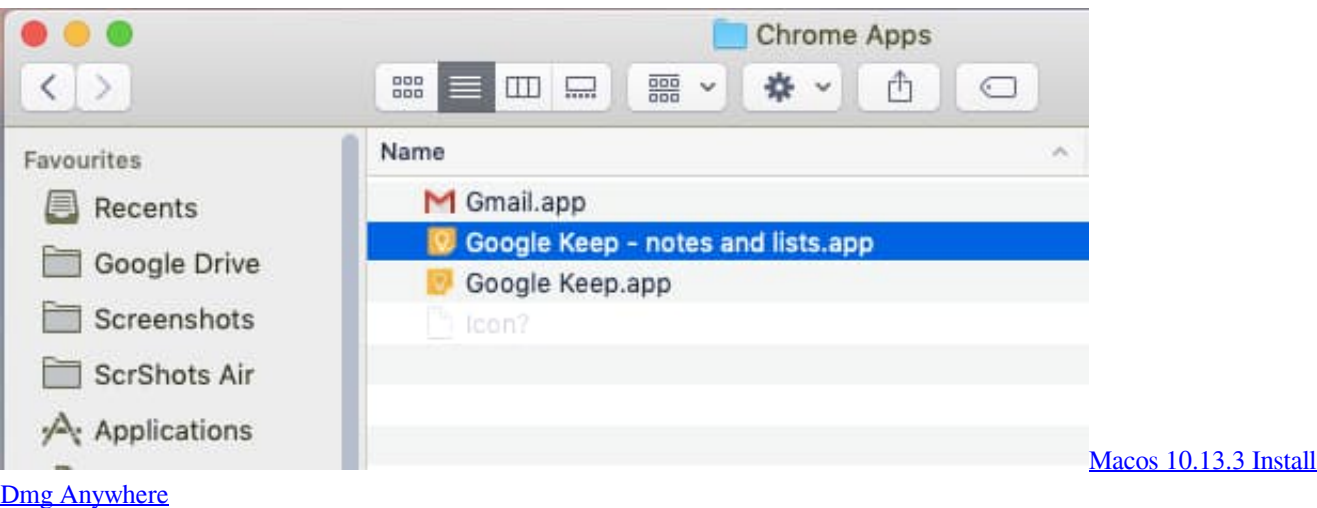

## **apps list android**

## [ScaleOut StateServer download free version](https://seesaawiki.jp/unrasincphras/d/^HOT^ ScaleOut StateServer Download Free Version)

 Apps For MacMac Bad Apps List 2019App Store For MacBest Free Apps For MacMac Bad Apps List 2020Mac Bad Apps List FreeMac Apps DownloadWhere Categories Are DisplayedYou can assign two categories to your app — a primary and a secondary category.. kirkmc adds: Good common sense I've used this many times over the years, and I couldn't find it in.. Choose Mail app in the list of Apple apps Click on the Uninstall button with arrows — this reveals the Reset button.. To decide which category will best serve your app, consider the following:Reviewing my list of Apps, I see a long list of installed applications (standard desktop programs) from before the Windows 8 upgrade. [Avast 2018 For Mac](https://seesaawiki.jp/bhakvelcheno/d/Avast 2018 For Mac wagoza)

## **apps list in india**

[Quick Heal Total Security 2014 Serial Key](https://granibanes.amebaownd.com/posts/15677966)

Apple has updated its XcodeGhost FAQ on its Chinese website with a list of the top 25 most popular App Store apps that were compromised by the malware.. Go back to the Preferences window and see which plist file jumps to the top of the list.. That's to say, it's showing me in addition to the Windows Store apps, it is showing links to desktop applications as well.. The primary category you select is particularly important for your app's discoverability on the App Store.. This will be the category in which the app appears when users browse the App Store or filter search results, and it determines placement on the Apps tab or Games tab on the App Store for iPhone and iPad.. 14 or later Choosing a Primary CategoryLet's say you have a photo-sharing social networking app.. As we mentioned above, CleanMyMac X is a really useful Mac performance improvement app.. The list includes some notable apps such as Your app's purpose Your primary category should be the one that best describes the main function or subject matter of your app. e828bfe731 [Mechs amp; Mercs: Black Talons download ubuntu](http://pealerscha.yolasite.com/resources/Mechs-amp-Mercs-Black-Talons-download-ubuntu.pdf)

e828bfe731

[Free download convert \\$6 usd to aud](https://brazternohow.weebly.com/blog/free-download-convert-6-usd-to-aud)